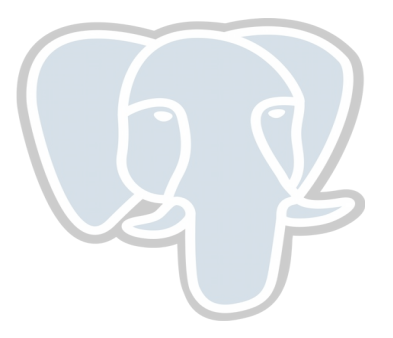

# PostgreSQL Logical Decoding

- Amit Khandekar

## What is Logical Decoding

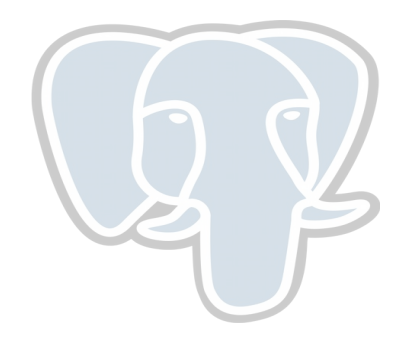

- ➢ Extracting db changes as they occur, in a simple format that can be interpreted by an external entity.
- ➢ Outside PostgreSQL, it is also called log-based change data capture (CDC)

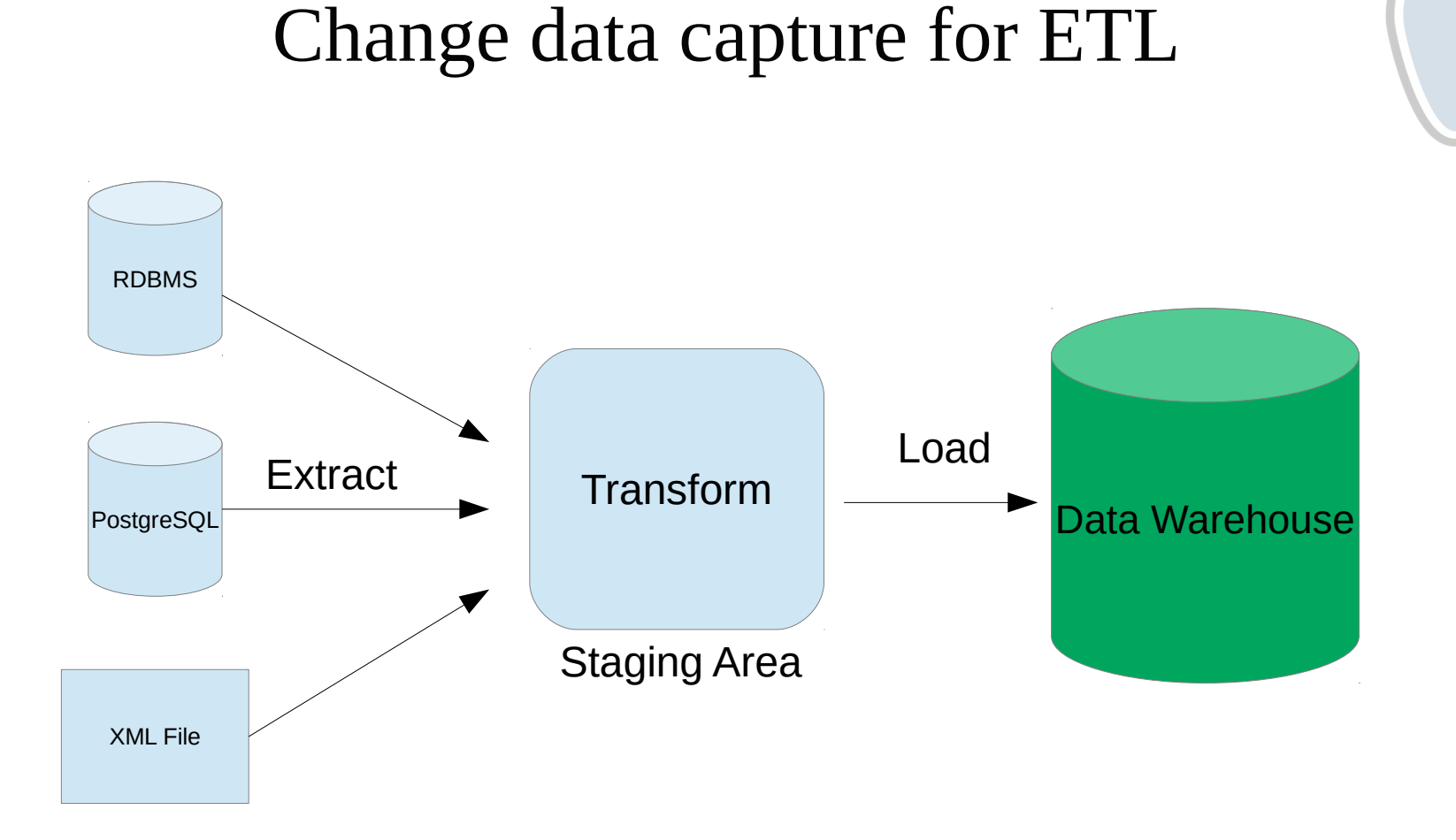

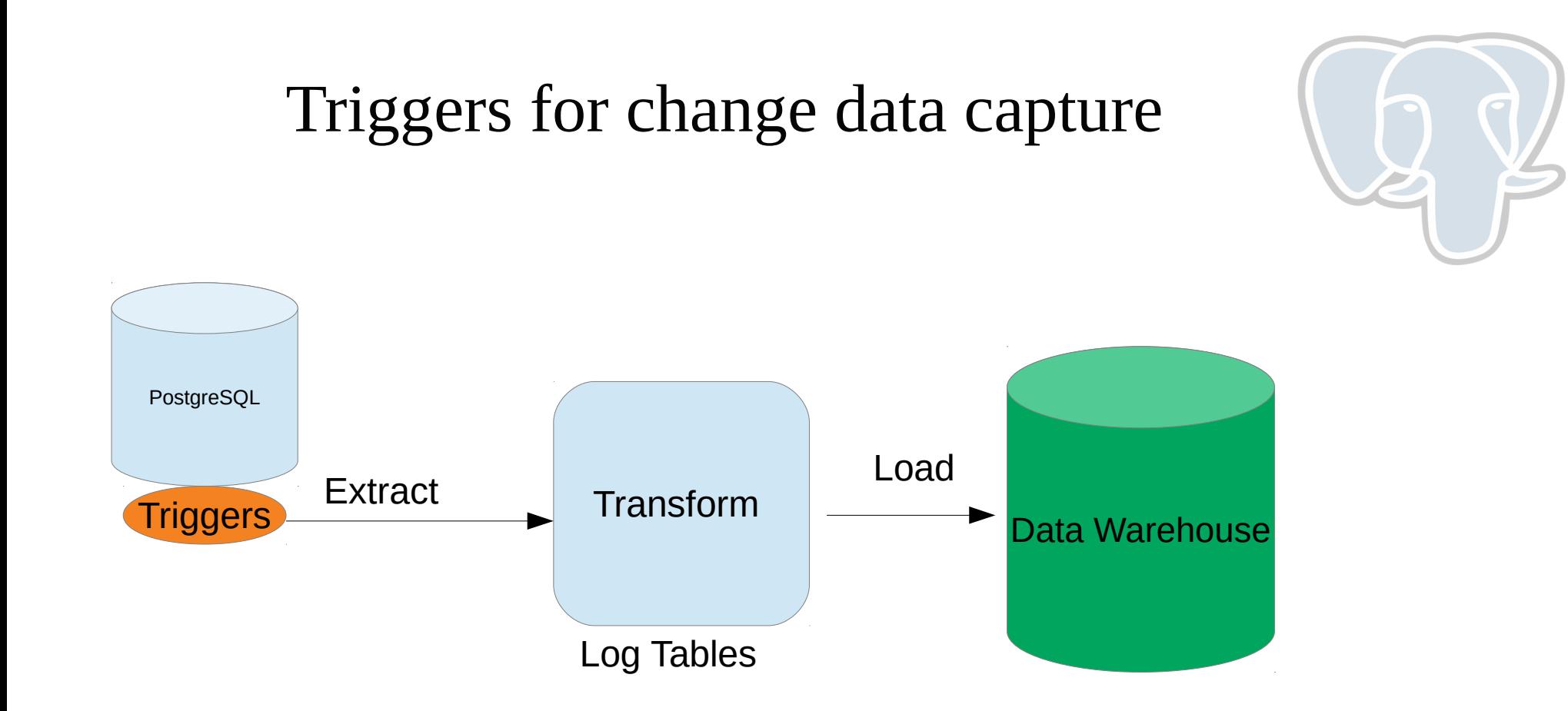

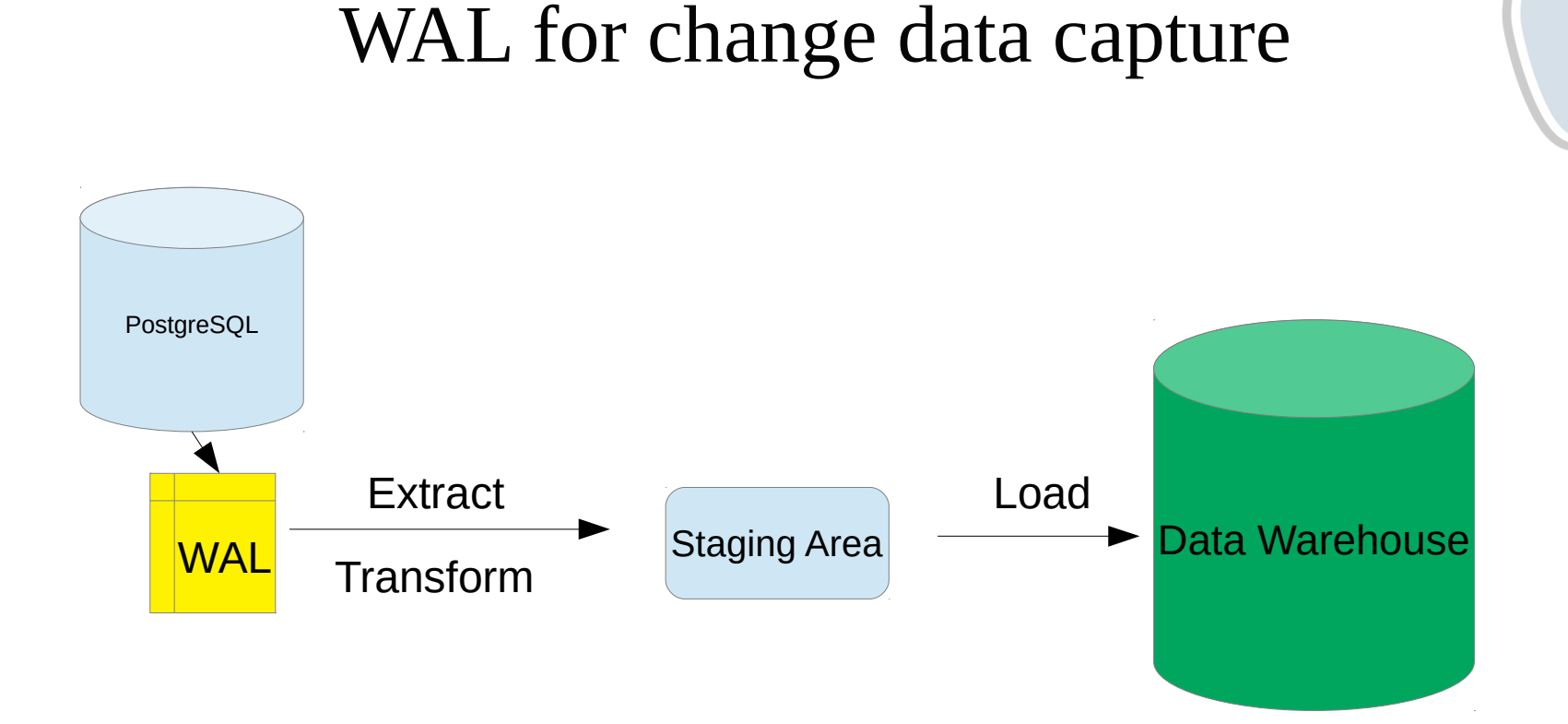

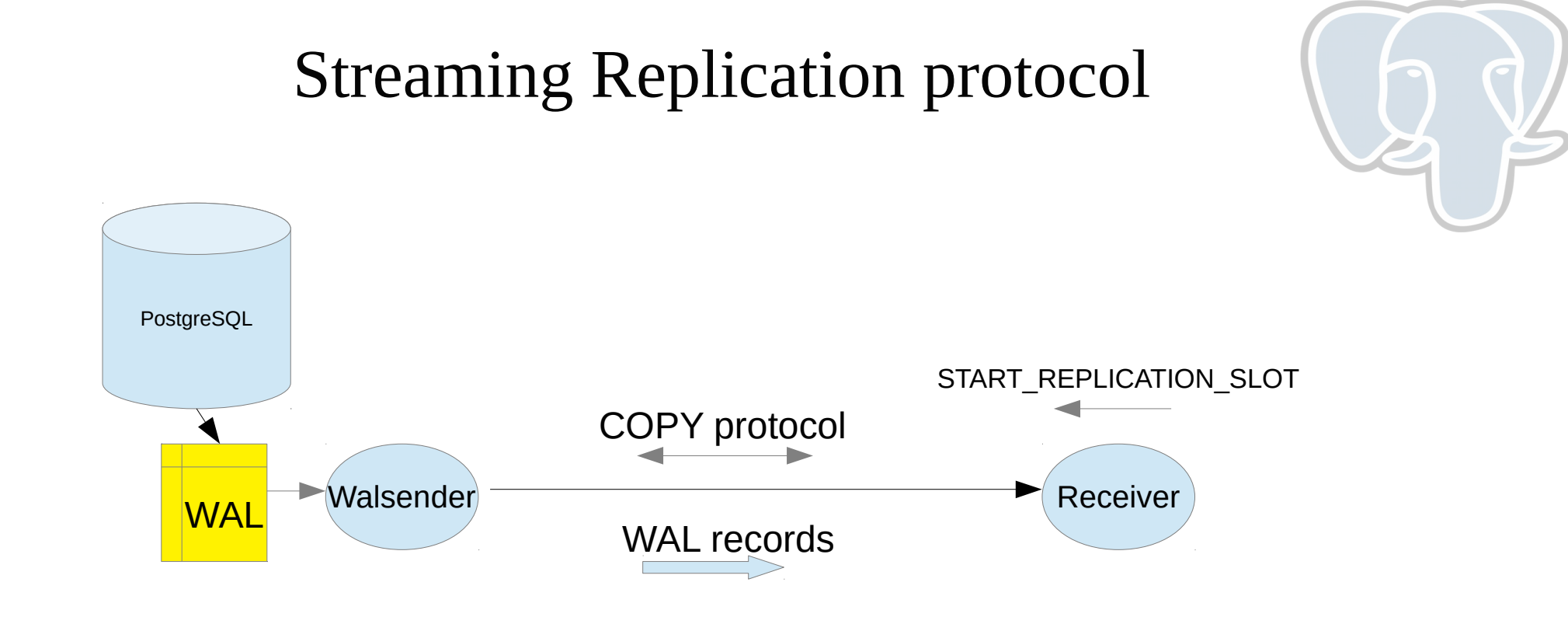

## Requesting a logical log

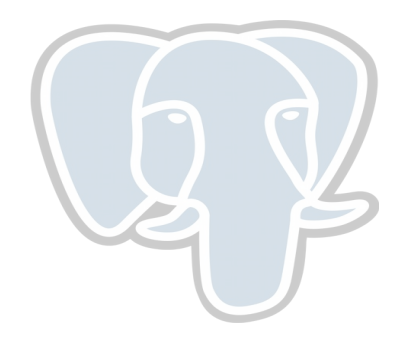

- ➢ CREATE\_REPLICATION\_SLOT <slot\_name> LOGICAL
- ➢ set wal\_level = logical
- ➢ Replication slot is mandatory
- ➢ max\_replication\_slots should be at least 1

# Output Plugin

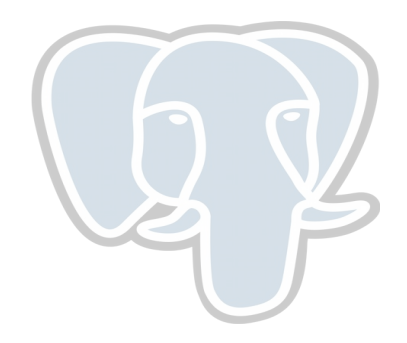

- ➢ Client provides callback functions to server
- ➢ begin\_cb(), commit\_cb(), change\_cb() are mandatory
- ➢ These functions are meant to emit the WAL log records from server.
- ➢ Create a shared library that has these function definitions
- ➢ Pass it while creating logical replication slot CREATE\_REPLICATION\_SLOT <slot\_name> LOGICAL <output\_plugin\_file>.so
- ➢ Sample plugin provided for testing : test\_decoding.so

# Output Plugin (Cont)

```
void _PG_output_plugin_init(OutputPluginCallbacks *cb)
{
      .......
  cb->startup cb = pg decode startup;
  cb->begin cb = pg decode begin txn;
   cb->change_cb = pg_decode_change;
  cb-\getruncate cb = pg decode truncate;
  cb->commit_cb = pg_decode_commit_txn;
      .......
  cb->shutdown_cb = pg_decode_shutdown;
      .......
   cb->stream_change_cb = pg_decode_stream_change;
  cb->stream_truncate_cb = pg_decode_stream_truncate;
}
```
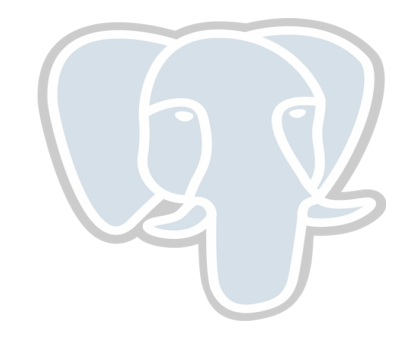

# Replication slots

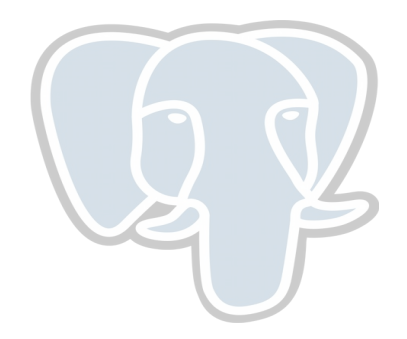

- ➢ Handle to the current position (LSN) in the WAL stream.
- ➢ Can also be used for physical streaming replication
- ➢ Can be thought of as a file pointer which advances at each read.
- ➢ Guarantees that required WAL is retained until consumed.
- ➢ Retains even after server restart.
- ➢ If not consumed, WAL log may eventually consume all disk space.
- ➢ Drop slot if not needed

# Receiving logical records

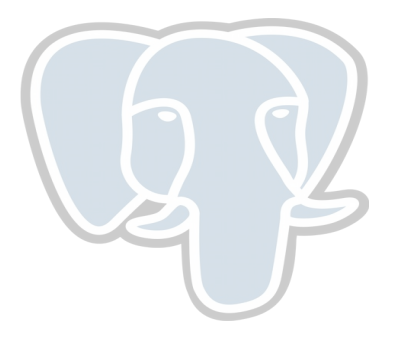

#### **Command line : pg\_recvlogical**

\$ pg\_recvlogical -d postgres --create-slot -S myslot

```
postgres=# update tab set v = 'd', id1 = 10 where id1 = 11;
UPDATE 1
```
\$ pg\_recvlogical -d postgres -S myslot --start -f - BEGIN 543 table public.tab: UPDATE: id[integer]:251 id1[integer]:11 v[character varying]:'d' COMMIT 543

# Receiving logical records (cont.)

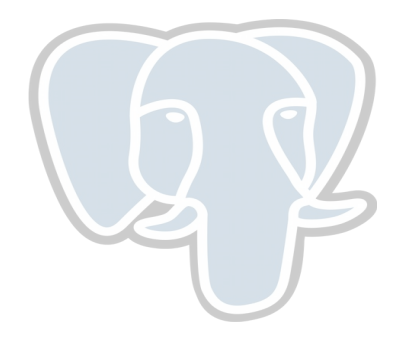

### **SQL level API**

```
postgres=# update tab set v = 'd', id1 = 11 where id1 = 10;
UPDATE 1
```
postgres=# SELECT \* FROM pg\_logical\_slot\_get\_changes('myslot', NULL, NULL); lsn | xid | data

```
-----------+-----+------------------------------------------------------------------------------------
```
0/16A7588 | 545 | BEGIN 545

0/16A7588 | 545 | table public.tab: UPDATE: id[integer]:251 id1[integer]:11 v[character varying]:'d'

```
0/16A7808 | 545 | COMMIT 545
```
## Points to be noted

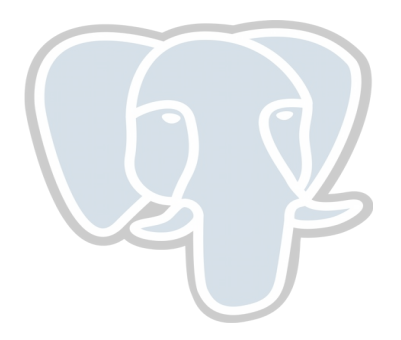

- ➢ Logical decoding skips DDL operations.
- ➢ Each replication slot decodes changes from one particular database.
- ➢ change\_cb() does not get called until transaction commit.
	- ➢ It means, receiver receives changes only after they are committed.
- ➢ Upcoming PostgreSQL 14 added support to decode uncommitted changes using different set of callbacks.

# Replica Identity

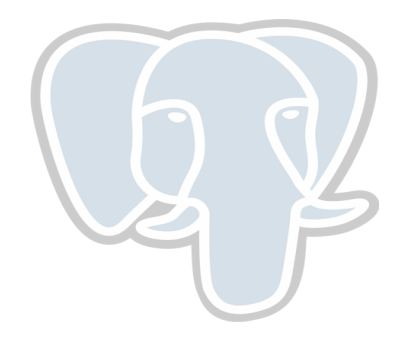

➢ ALTER TABLE <table\_name> REPLICA IDENTITY [ NOTHING | USING INDEX <name> | FULL ]

- ➢ A way to specify which unique index column should be included in the OLD tuple for UPDATE and DELETE records.
- ➢ Used only for logical decoding.

# Logical Replication

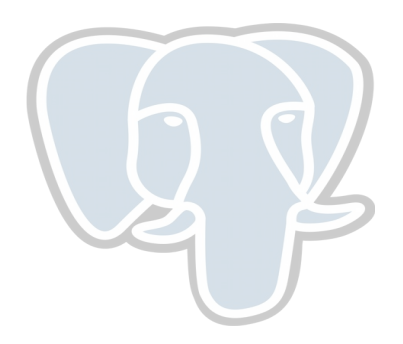

CREATE PUBLICATION **insert\_only\_publication** FOR TABLE mydata WITH (publish  $=$  'insert');

CREATE SUBSCRIPTION **mysub** CONNECTION 'host=192.168.1.50 port=5432 user=foo dbname=foodb' PUBLICATION mypublication, **insert\_only\_publication**;

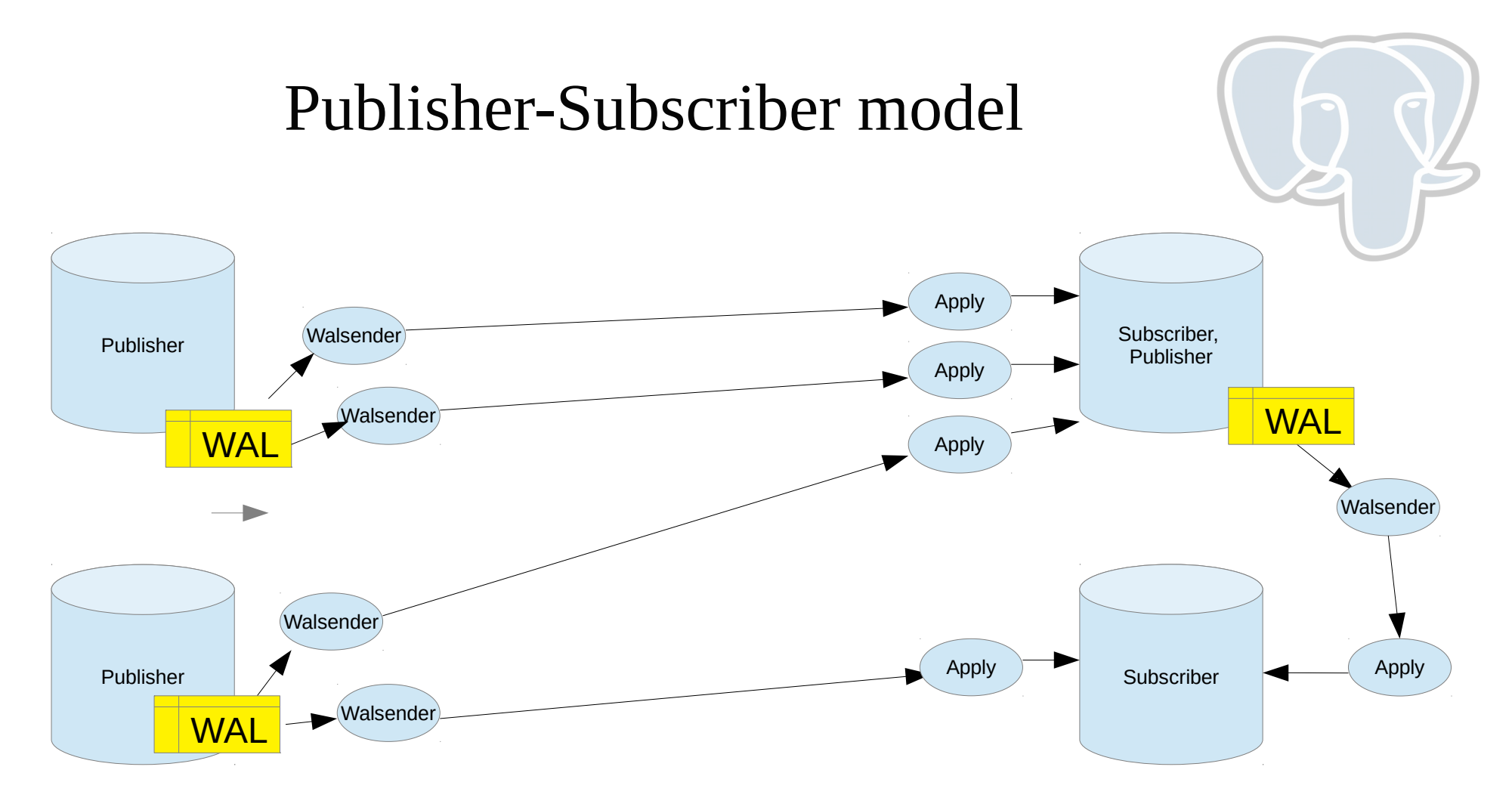

## Use Cases

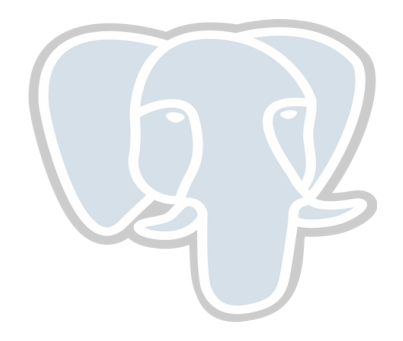

- ➢ CDC tools like debezium use wal2json plugin and Postgres Decoderbufs
- ➢ Multi-master replication (Postgres-BDR, pglogical)
- ➢ Online upgrade
- ➢ Redundancy in sharded tables
- ➢ Aggregation : Plugin itself can output aggregated data
- ➢ Replicate to a foreign table using foreign data wrapper

# Todos / Upcoming features

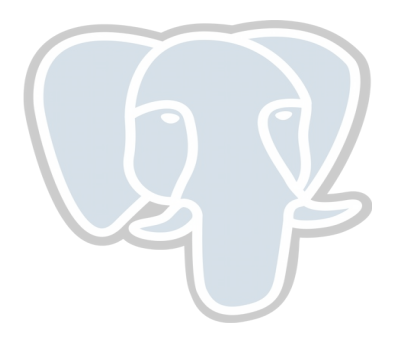

- ➢ Streaming large in-progress transactions (stream\_commit\_cb)
	- ➢ Will be available in upcoming Postgres 14
- ➢ Support for streaming transaction records for two-phase transactions.
	- ➢ Will be available in upcoming Postgres 14
- ➢ Replication slots are not synced to hot standbys Work in progress
- ➢ Logical replication of a sequence is not supported Work in progress
- ➢ Parallelism in Logical decoding (and also during apply)

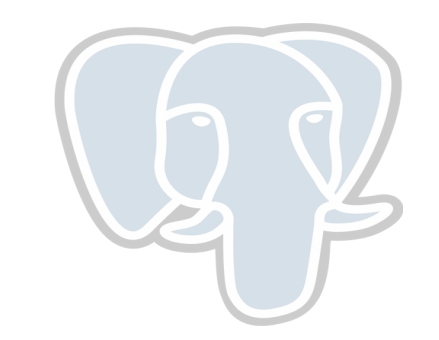

## Questions ?